# **Olson Farms Production** *Lights (AM)*

## **Before Services**

- ◻ Turn OFF/BYPASS Fire Alarm (User <sup>1</sup> (19) <sup>→</sup> Acknowledge <sup>→</sup> User <sup>2</sup> (20) <sup>→</sup> Acknowledge <sup>→</sup> 9959)
- ◻ Turn CO2 ON
	- $\Box$  Located backstage (stage right by production suite) / Lefty loosey
- □ Turn Breakers ON
	- □ iPad is on rack under lighting console
	- ☐ Password: 0815 → Lyntec RPC (LT)→Activate
- ◻ Power lighting board/console ON
	- $\Box$  Power button/toggle is located on the back right of the boards/consoles
- $\Box$  Turn lighting monitors ON
	- $\Box$  Power button is located on the back right side of the monitor at the bottom
- ◻ Fade Grandmaster fader UP
	- $\Box$  This is the Blackout (B.O.) Fader, located on the right side of the left board/console
- □ Fade Service fader UP
- ◻ DMX Network Active (click "Network DMX if Alone" button to turn it green)
	- ↳ Setup →Network Protocols →Network DMX if Alone
- □ Lamp R2 Beams ON
- $\Box$  Verify that this week's files have been loaded into fader
	- $\Box$  Refer to Production Guide to load songs if needed
- $\Box$  Check to see that all fixtures are working
- $\Box$  Check to see that all house lights zones (including backstage & entry) are set correctly for service
- ◻ While Running through cues during rehearsal
	- $\Box$  Check the positioning of the Beams, Spots & Washes
		- $\frac{1}{2}$  Make sure that none of them are hitting the LED wall, side screens or audience in the face, also watch stadium seating
- $\Box$  Run through all of the non-worship cues
- $\Box$  Ensure that Stream Deck is working correctly & that all PVP Backgrounds have the layer assignment set correctly
- $\Box$  Attend Group Huddle (7:45am) and Team Huddle (8:00am)
- $\Box$  Check in and print name tag

#### **(SEE OTHER SIDE)**

Song 1 Song 3

Revised 09.23.2020

**BPMs** 

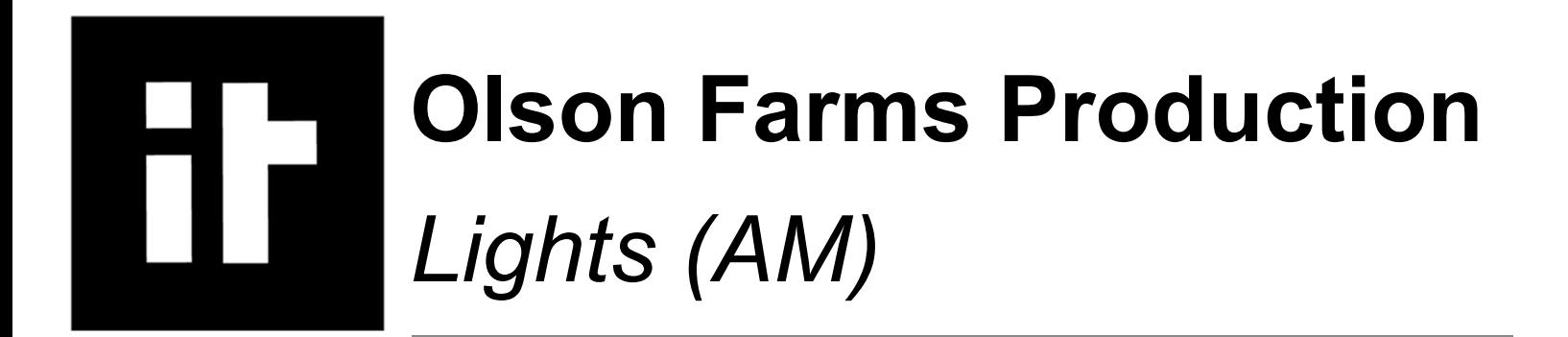

# **After Services**

- ◻ Turn CO2 OFF
	- $\Box$  Located backstage (far stage right, by production suite)
	- $\Box$  Righty tighty
- $\Box$  Clean up area
- $\Box$  Complete checklist (leave any updates/notes below) and give to producer
- ◻ Turn ON/UN-BYPASS Fire Alarm (User <sup>1</sup> (39) <sup>→</sup> Acknowledge <sup>→</sup> User <sup>2</sup> (40) <sup>→</sup> Acknowledge <sup>→</sup> Reset)

## **Additional Notes:**